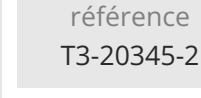

35h

**Concevoir et déployer un environnement Microsoft Exchange Server 2016/2019**

Mise à jour 17 juillet 2023

Formation intra-entreprise sur devis

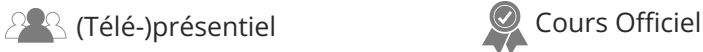

ENI Service

# **Concevoir et déployer un environnement Microsoft Exchange Server 2016/2019**

# **Objectifs**

- Planifier les déploiements Exchange Server
- Planifier et déployer les services de boîtes aux lettres Exchange Server 2016/2019
- Planifier et déployer le transport des messages
- Planifier et déployer les accès client
- Concevoir et mettre en oeuvre la haute disponibilité
- Maintenir Exchange Server 2016/2019
- Mettre en place la rétention des messages
- Mettre en place le conformité des messages
- Concevoir l'archivage et le blocage des messages
- Concevoir et mettre en oeuvre la coexistence des messageries
- Migrer vers Exchange Server 2016/2019
- Planifier un déploiement Exchange Server hybride

# **Pré-requis**

- Avoir suivi la formation T3-20345-1 Administrer Microsoft Exchange Server 2016/2019 ou posséder les connaissances équivalentes ;
- Avoir un minimum de deux ans d'expérience d'une version, quelle qu'elle soit, d'Exchange Server ;
- Un minimum de 6 mois d'expérience d'Exchange Server 2016 ;
- -Un minimum de deux ans d'expérience dans l'administration Windows Server 2012 R2, des services AD DS (Active Directory) et DNS ;
- -Posséder des connaissances pratiques des technologies PKI, ainsi que de Powershell.

# **Public**

Cette formation s'adresse aux administrateurs, aux architectes de messagerie et aux consultants de messagerie

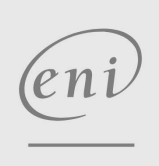

 $\sim$  02 40 92 45 50  $\sim$  formation@eni.fr www.eni-service.fr

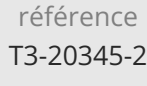

# **Concevoir et déployer un environnement Microsoft Exchange Server 2016/2019**

ENI Service

35h

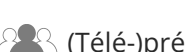

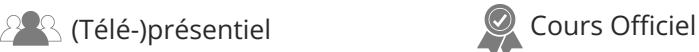

# **Programme de la formation**

#### **Planification des déploiements Exchange Server 2016/2019**

- Nouvelles fonctionnalités d'Exchange Server 2016/2019
- Collecter les besoins de l'entreprise pour un déploiement Exchange Server 2016/2019
- Planifier un déploiement Exchange Server 2016/2019
- Concevoir le déploiement de la messagerie unifiée

#### **Planification et déploiement de services de boîtes aux lettres**

#### **Exchange Server 2016/2019**

- Planifier les besoins en matériel pour Exchange Server
- Planifier Exchange Server pour la virtualisation et
- l'intégration à Microsoft Azure
- Planifier et implémenter les dossiers publics

#### **Planification et déploiement du transport des messages**

- Concevoir le routage des messages
- Concevoir les services de transport
- Concevoir le périmètre de routage des messages
- Concevoir et implémenter la conformité du transport

#### **Planification et déploiement de l'accès client**

- Planifier pour les clients Exchange Server
- Planifier les accès clients
- Planifier et implémenter un Office Online Server
- Planifier et implémenter l'intégration de SharePoint et
- Exchange
- Concevoir les accès au client externes

#### **Conception et implémentation de haute disponibilité**

- Planifier une solution de haute disponibilité pour Exchange serveur 2016/2019
- Planifier l'équilibrage de la charge
- Planifier la résilience de site

#### **Maintenance d'Exchange serveur 2016/2019**

- Améliorer la haute disponibilité à l'aide de la disponibilité gérée
- · Implémenter DSC
- **Conception d'une messagerie sécurisée**
- Planifier la sécurité de la messagerie
- Concevoir et implémenter une intégration AD RMS et Azure RMS

#### **Conception et implémentation de rétention de message**

- Vue d'ensemble de la gestion des enregistrements de messagerie et de l'archivage
- Concevoir l'archivage sur place
- Concevoir et implémenter la rétention de messages

#### **Conception de conformité de messagerie**

- Concevoir et implémenter la prévention de perte de données
- Concevoir et implémenter la conservation inaltérable
- Concevoir et implémenter la découverte électronique

#### **Conception et implémentation de coexistence de messagerie**

Conception et mise en place de fédération

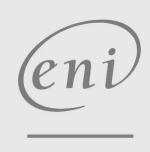

 $\sim$  02 40 92 45 50  $\sim$  formation@eni.fr www.eni-service.fr

Mise à jour 17 juillet 2023

Formation intra-entreprise sur devis

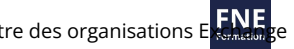

• Conception de coexistence entre des organisations Conception et mise en oeuvre de déplacements de boîtes aux lettres

#### **Mise à niveau vers Exchange Server 2016/2019**

- Planifier une mise à niveau des versions précédentes d'Exchange Server
- Implémenter une mise à niveau des versions précédentes d'Exchange Server

#### **Planification d'un déploiement hybride d'Exchange Server**

- Notions de base d'un déploiement hybride
- Planifier et implémenter un déploiement hybride
- Implémenter des fonctionnalités avancées pour les déploiements hybrides

**ENI Service - Centre de Formation** adresse postale : BP 80009 44801 Saint-Herblain CEDEX SIRET : 403 303 423 00020 B403 303 423 RCS Nantes, SAS au capital de 864 880

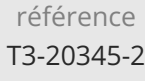

# **Concevoir et déployer un environnement Microsoft Exchange Server 2016/2019**

Mise à jour 17 juillet 2023

Formation intra-entreprise sur devis

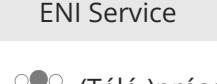

35h

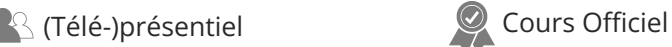

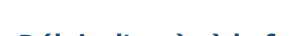

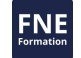

### **Délais d'accès à la formation**

Les inscriptions sont possibles jusqu'à 48 heures avant le début de la formation.

Dans le cas d'une formation financée par le CPF, ENI Service est tenu de respecter un délai minimum obligatoire de 11 jours ouvrés entre la date d'envoi de sa proposition et la date de début de la formation.

### **Modalités et moyens pédagogiques, techniques et d'encadrement**

Formation avec un formateur, qui peut être suivie selon l'une des 3 modalités ci-dessous :

1 Dans la salle de cours en présence du formateur.

2 Dans l'une de nos salles de cours immersives, avec le formateur présent physiquement à distance. Les salles immersives sont équipées d'un système de visio-conférence HD et complétées par des outils pédagogiques qui garantissent le même niveau de qualité.

3 Depuis votre domicile ou votre entreprise. Vous rejoignez un environnement de formation en ligne, à l'aide de votre ordinateur, tout en étant éloigné physiquement du formateur et des autres participants. Vous êtes en totale immersion avec le groupe et participez à la formation dans les mêmes conditions que le présentiel. Pour plus d'informations : Le téléprésentiel notre solution de formation à distance.

Le nombre de stagiaires peut varier de 1 à 12 personnes (5 à 6 personnes en moyenne), ce qui facilite le suivi permanent et la proximité avec chaque stagiaire.

Chaque stagiaire dispose d'un poste de travail adapté aux besoins de la formation, d'un support de cours et/ou un manuel de référence au format numérique ou papier.

Pour une meilleure assimilation, le formateur alterne tout au long de la journée les exposés théoriques, les démonstrations et la mise en pratique au travers d'exercices et de cas concrets réalisés seul ou en groupe.

### **Modalités d'évaluation des acquis**

En début et en fin de formation, les stagiaires réalisent une auto-évaluation de leurs connaissances et compétences en lien avec les objectifs de la formation. L'écart entre les deux évaluations permet ainsi de mesurer leurs acquis.

En complément, pour les stagiaires qui le souhaitent, certaines formations peuvent être validées officiellement par un examen de certification. Les candidats à la certification doivent produire un travail personnel important en vue de se présenter au passage de l'examen, le seul suivi de la formation ne constitue pas un élément suffisant pour garantir un bon résultat et/ou l'obtention de la certification.

Pour certaines formations certifiantes (ex : ITIL, DPO, ...), le passage de l'examen de certification est inclus et réalisé en fin de formation. Les candidats sont alors préparés par le formateur au passage de l'examen tout au long de la formation.

## **Moyens de suivi d'exécution et appréciation des résultats**

Feuille de présence, émargée par demi-journée par chaque stagiaire et le formateur. Evaluation qualitative de fin de formation, qui est ensuite analysée par l'équipe pédagogique ENI. Attestation de fin de formation, remise au stagiaire en main propre ou par courrier électronique.

## **Qualification du formateur**

La formation est animée par un professionnel de l'informatique et de la pédagogie, dont les compétences techniques, professionnelles et pédagogiques ont été validées par des certifications et/ou testées et approuvées par les éditeurs et/ou notre équipe pédagogique. Il est en veille technologique permanente et possède plusieurs années d'expérience sur les produits, technologies et méthodes enseignés. Il est présent auprès des stagiaires pendant toute la durée de la formation.

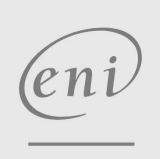

02 40 92 45 50 formation@eni.fr www.eni-service.fr